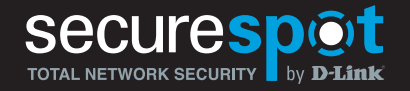

# **Internet Security Adapter**

#### ALL-IN-ONE INTERNET SECURITY ADAPTER

D-Link's SECURESPOT Internet Security Adapter (DSD-150) is a complete all-in-one Internet security solution that provides several key features including network protection, firewall protection, virus protection, spyware protection, identity protection, pop-up blocker, SPAM blocker, and parental control - all in a palm-sized box. Provide around-the-clock protection for your data and personal information with the SECURESPOT Internet Security Adapter.

#### HASSLE-FREE MANAGEMENT AND MONITORING

The centralized web-based control center allows you to configure every aspect of how SECURESPOT protects your home network: from the level of Parental Control to the aggressiveness of the Firewall. The SECURESPOT is the ultimate security device that will implement everything for you, eliminating the time and hassle it takes to update, purchase, and install standalone security products for each computer in your network.

#### THREE LAYERS OF PROTECTION

The SECURESPOT is the first all-in-one, plug and play desktop Internet Security Adapter designed to provide three layers of protection: the Web Service Layer, the SECURESPOT Hardware Layer, and the Individual Computer Layer. The Web Service Layer manages your home network security with real-time updates of antivirus, spam, spyware, and content filtering databases. The SECURESPOT Layer provides network perimeter protection through firewall, content filtering, virus filtering, application control, identity theft, and reporting. The Individual Computer Layer protects by applying antivirus and spyware detection and removal, pop-up control, and application control.

#### EASY TO INSTALL AND USE

**SECURITY** 

Instead of running several different programs on each protected computer, SECURESPOT installs a single application that interacts with the SECURESPOT device. Unlike other software-based solutions, the client application will not overload system resources to slow down your computer. Furthermore, if the SECURESPOT client application is loaded onto your notebook computer, you can access the Internet from virtually anywhere and still receive protection. SECURESPOT comes with licenses to protect up to four computers (Windows and Mac). If you have more than four computers in your home, you can purchase additional user licenses online.

Simplify the way you protect your home or small business network from viruses, network attacks, and hackers with the all-in-one SECURESPOT Internet Security Adapter.

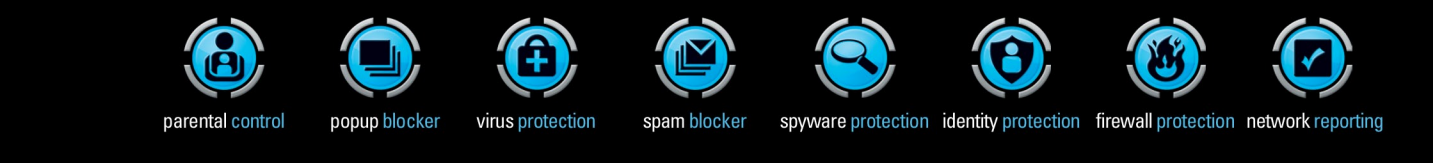

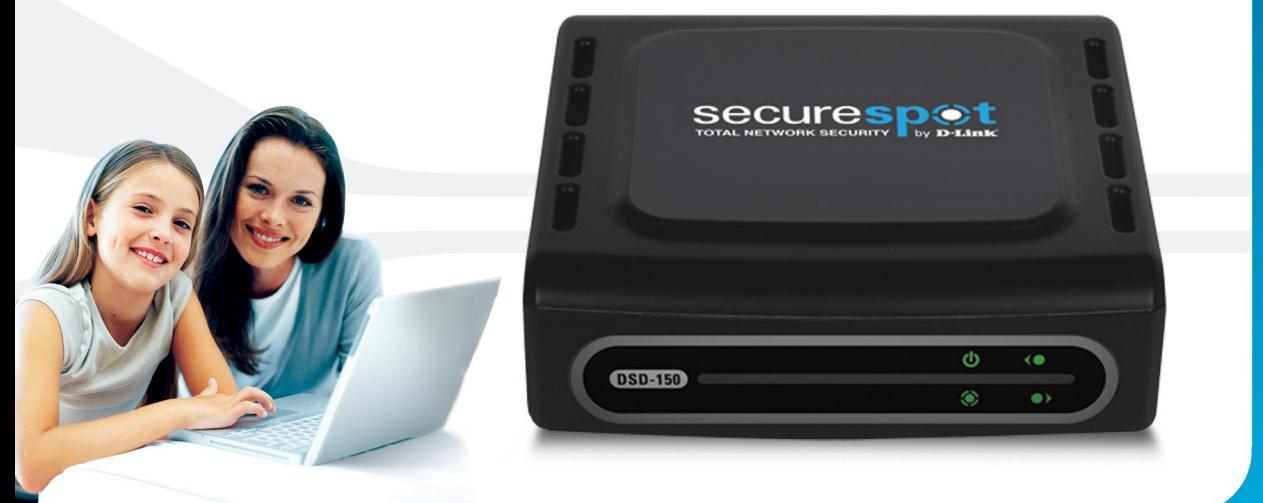

### PROTECTS

your network from viruses, worms, and other online security threats

PREVENTS

your child from downloading and installing unwanted applications

#### PROVIDES an easy-to-use web-based control panel for setup

DSD-150

# **D-Link**

### Total Network Security

## **securespot** TOTAL NETWORK SECURITY by **D-Link**

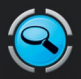

#### Spyware Protection

Protect your computer from Adware or Spyware applications. Stop the installation of this type of malicious software that can monitor your browsing habits, seek out information about your system, or report private information to outside entities.

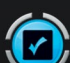

#### Network Reporting

Keep track of your family's computer and Internet usage, by providing a detailed report that breaks down how long each user has spent on the machine and when they have been using it. Information is supplied in minutes, hours, and days.

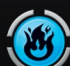

#### Firewall Protection

Protect your information and stop application intrusions and hacker attempts into your network. Get additional security using the Phishing Protection feature by blocking and alerting you about e-mails attempting to get your personal information.

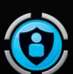

#### Identity Protection

Protect your personal identification and financial information from malicious applications looking to expose information such as name, phone number, credit card numbers, bank account information, and other critical data.

#### **THREE LAYERS OF SECURITY**

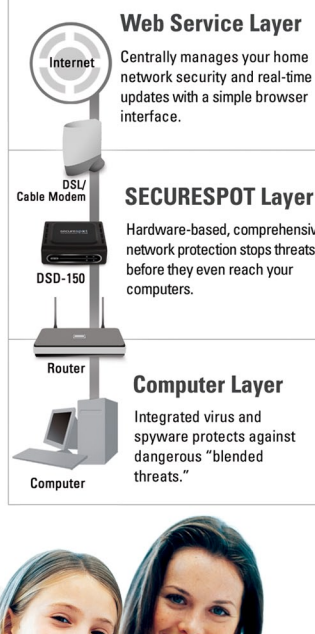

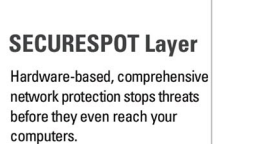

**Computer Layer** Integrated virus and spyware protects against dangerous "blended

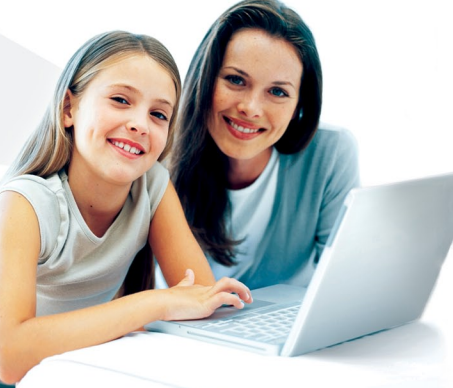

# **SECURITY**

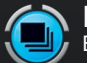

#### Popup Blocker

Block annoying pop-ups that slow down your computer and cover up your desktop while allowing "approved" pop-ups to still come through. Customize this feature as needed by adding new additions to the pop-up control database.

#### Virus Protection

Automatically protect your computer, files, e-mail, downloads and overall network from viruses, malicious Internet worms and backdoor Trojans whenever you go online. Get the fastest updates available to keep your SECURESPOT up-to-date.

#### SPAM Blocker

Stop unwanted e-mail from filling up your inbox and get anti-phishing protection at the same time. Easily plug this protection directly into Microsoft® Outlook® or other e-mail applications and across all e-mail accounts without changing addresses, forwarding mail or giving out passwords.

#### Parental Control

A fast, reliable, and up-to-date Content Filtering database protects your household from inappropriate content and unsavory sites. Application Control allows you to define software usage, like instant messaging, and control what applications are downloaded to the computer.

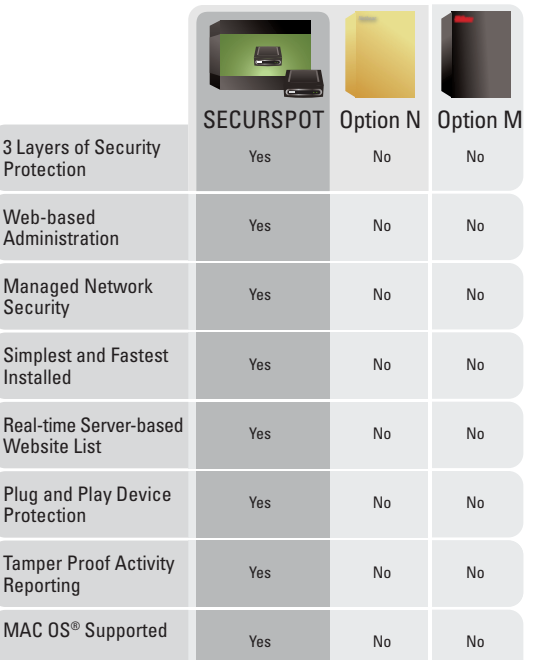

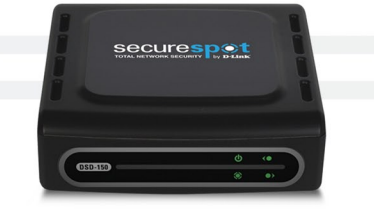

PACKAGE CONTENTS <sup>+</sup> SECURESPOT Internet Security Adapter

- CAT5 Ethernet Cable <sup>+</sup> Power Adapter
- <sup>+</sup> Mounting Kit
- $+$  CD-ROM<sup>3</sup> with **Installation Wizard**
- Product Documentation

Download from Www.Somanuals.com. All Manuals Search And Download.

MINIMUM SYSTEM REQUIREMENTS + Cable or DSL Modem Computer with

- Windows® XP SP2 or Windows 2000 SP4<sup>1</sup> or MAC OS® X<sup>2</sup> (v10.4/10.3) - Internet Explorer 6 or Mozilla Firefox

CD-ROM Drive Network Interface Card

# DSD-150

#### WHAT THIS PRODUCT DOES

SECURESPOT provides around-the-clock network security for your computers. It is always on to keep your computers up-todate with the latest virus protection, spyware protection, and other SECURESPOT updates, all at the same time. You no longer have to worry about managing different security programs, with different subscription time periods and from each computer in your network. SECURESPOT does this all for you.

#### SET UP IN MINUTES

The SECURESPOT Quick Setup Wizard will guide you through setting up the best security solution for your home network. Easily customize your SECURESPOT settings using a single Web-based Control Panel. From the control panel you can view reports, track Internet activity, and modify security settings for all the computers in your network.

mputer must adhere to Microsoft's<br>:ommended System Requirements

- recommended System Requirements. 2 Computer must adhere to Apple's recommended
- System Requirements.<br><sup>3</sup> Latest software and documentation are available<br>at http://support.dlink.com

Product specifications, size and shape are subject to change without notice, and actual product appearance may differ from that depicted herein.

D-Link Systems, Inc. 17595 Mt. Herrmann Street Fountain Valley CA 92708 www.dlink.com<br>©2006 D-Link Corporation/D-Link Systems, Inc. All rights reserved. D-Link and the<br>D-Link logo are registered trademarks of D-Link Corpor United States and other countries. Other trademarks or registered trademarks are the property of their respective owners. Visit www.dlink.com for more details.

Free Manuals Download Website [http://myh66.com](http://myh66.com/) [http://usermanuals.us](http://usermanuals.us/) [http://www.somanuals.com](http://www.somanuals.com/) [http://www.4manuals.cc](http://www.4manuals.cc/) [http://www.manual-lib.com](http://www.manual-lib.com/) [http://www.404manual.com](http://www.404manual.com/) [http://www.luxmanual.com](http://www.luxmanual.com/) [http://aubethermostatmanual.com](http://aubethermostatmanual.com/) Golf course search by state [http://golfingnear.com](http://www.golfingnear.com/)

Email search by domain

[http://emailbydomain.com](http://emailbydomain.com/) Auto manuals search

[http://auto.somanuals.com](http://auto.somanuals.com/) TV manuals search

[http://tv.somanuals.com](http://tv.somanuals.com/)